Destwin Quick Reference Console Version 2.0 Re-processing Credit Card Transactions 08-NOV-11

This help document describes how to access a credit card transaction for the purpose of issuing refunds, credits, voids, etc. You must have access to the Payment Log to perform this activity and your gateway must be configured to support these activities.

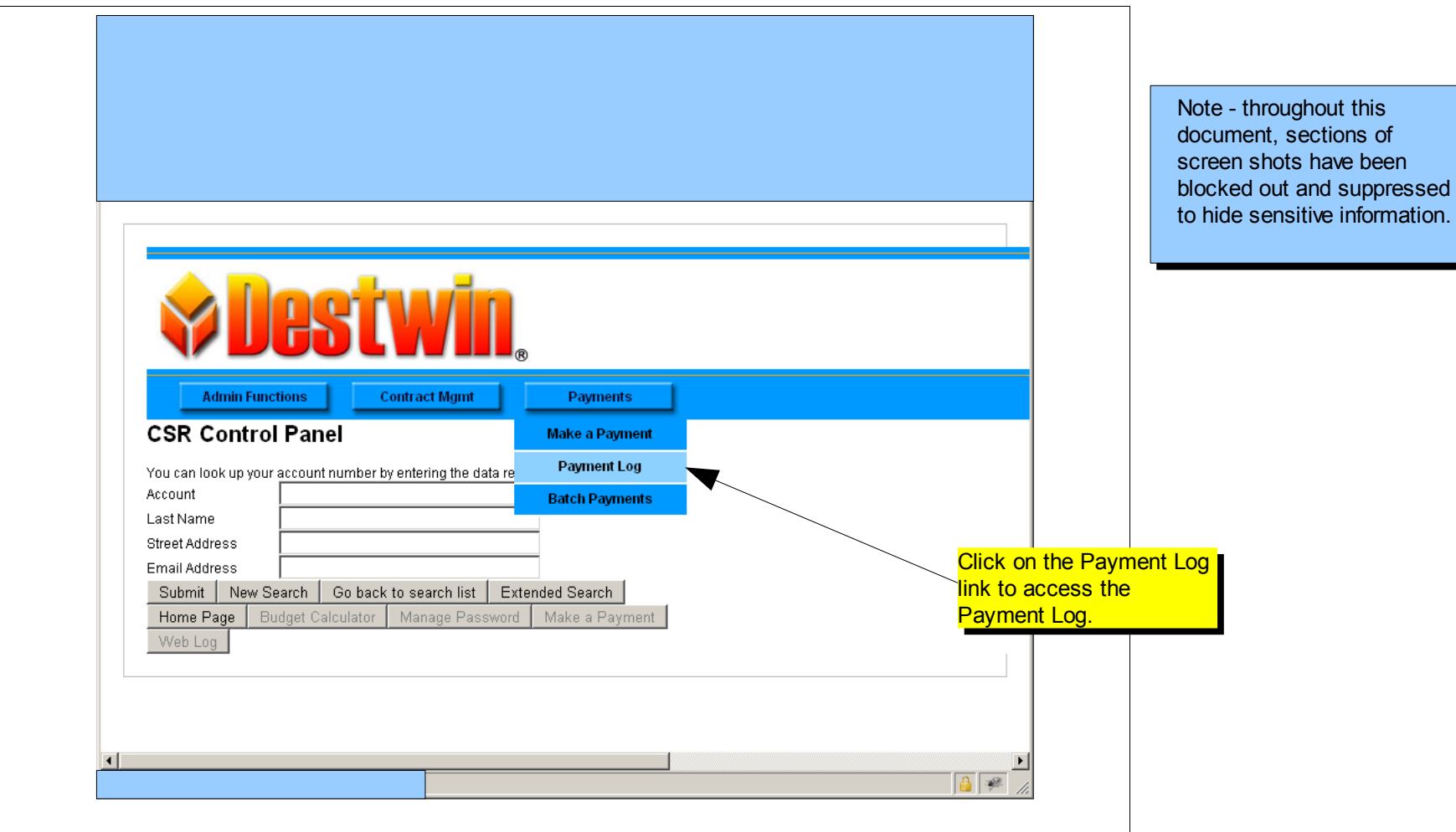

Re-processing Credit Card Transactions page 1 of 7

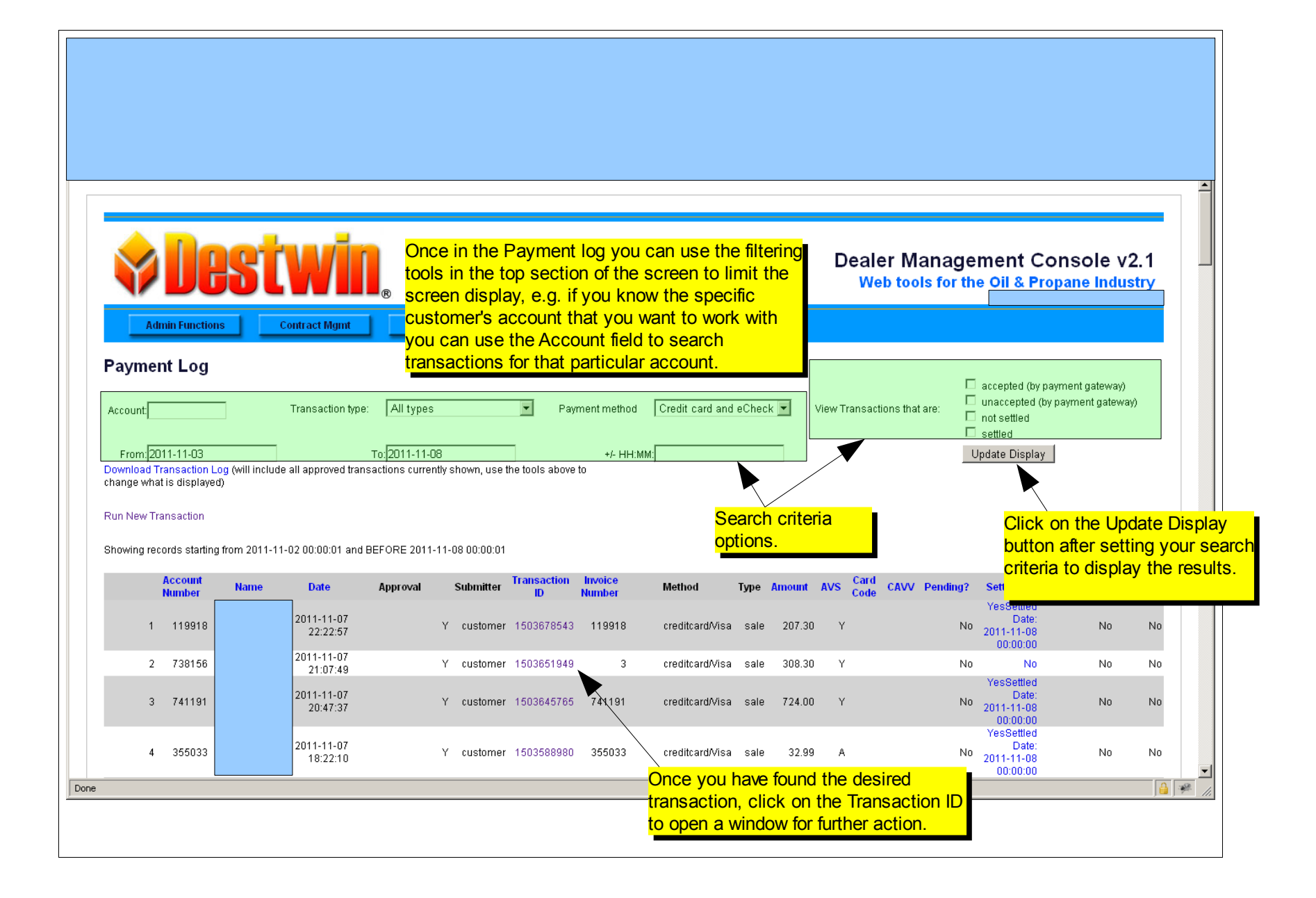

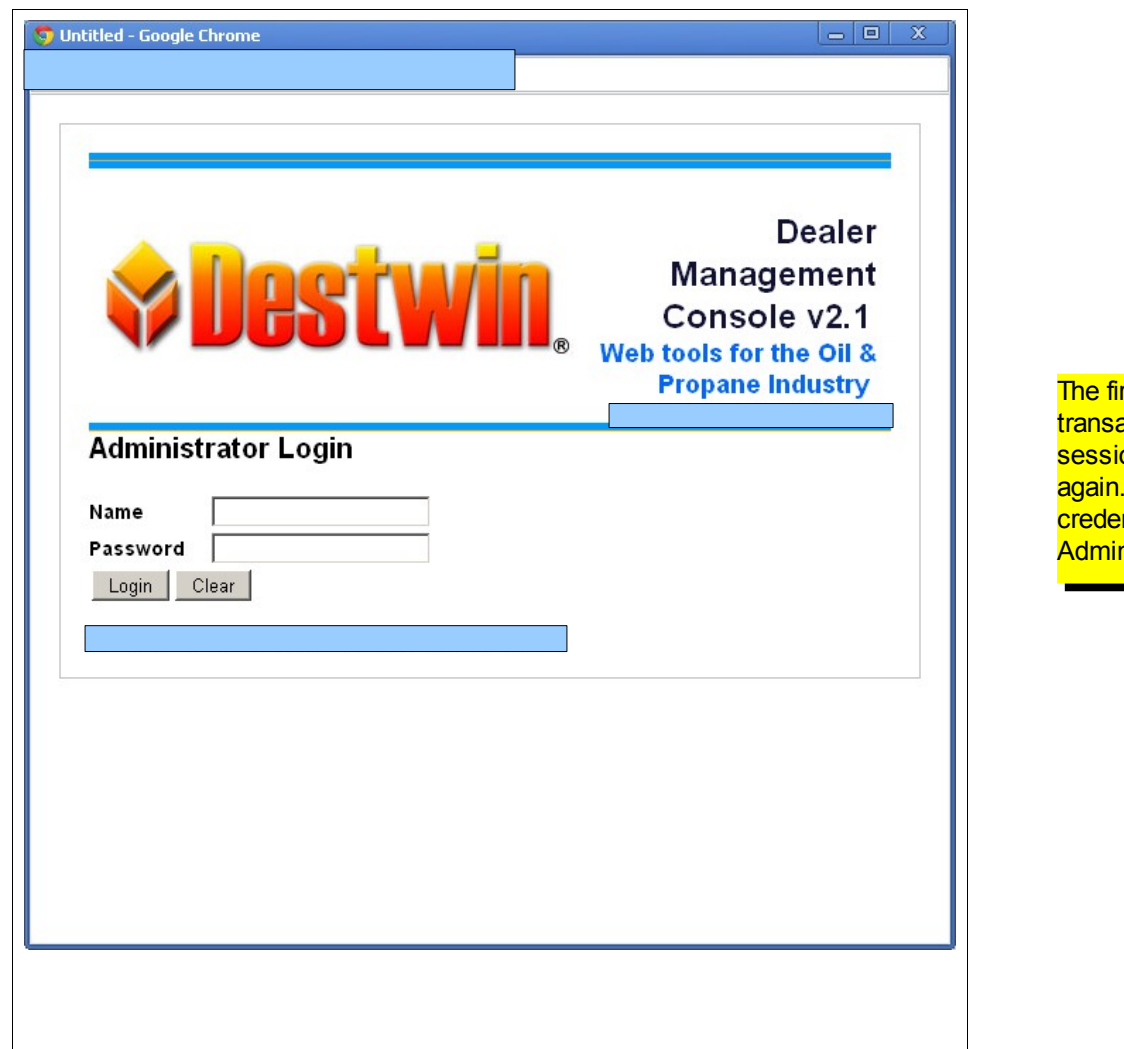

The first time you access a specific ransaction in a given browser session you will be required to login again. Use the same login credentials you used to access the Admin pages. Admin pages.The first time you access a specific transaction in a given browser session you will be required to login again. Use the same login credentials you used to access the

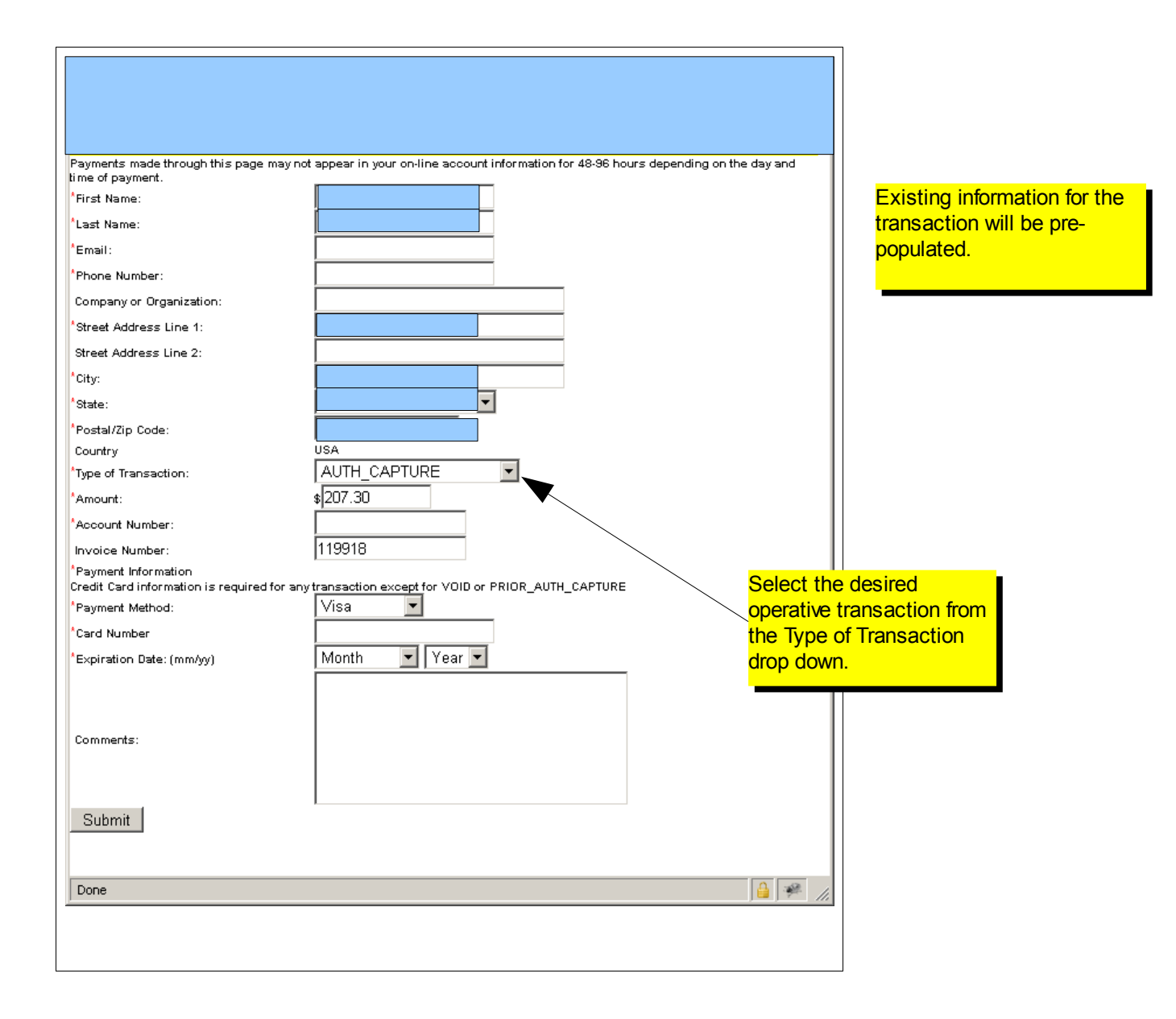

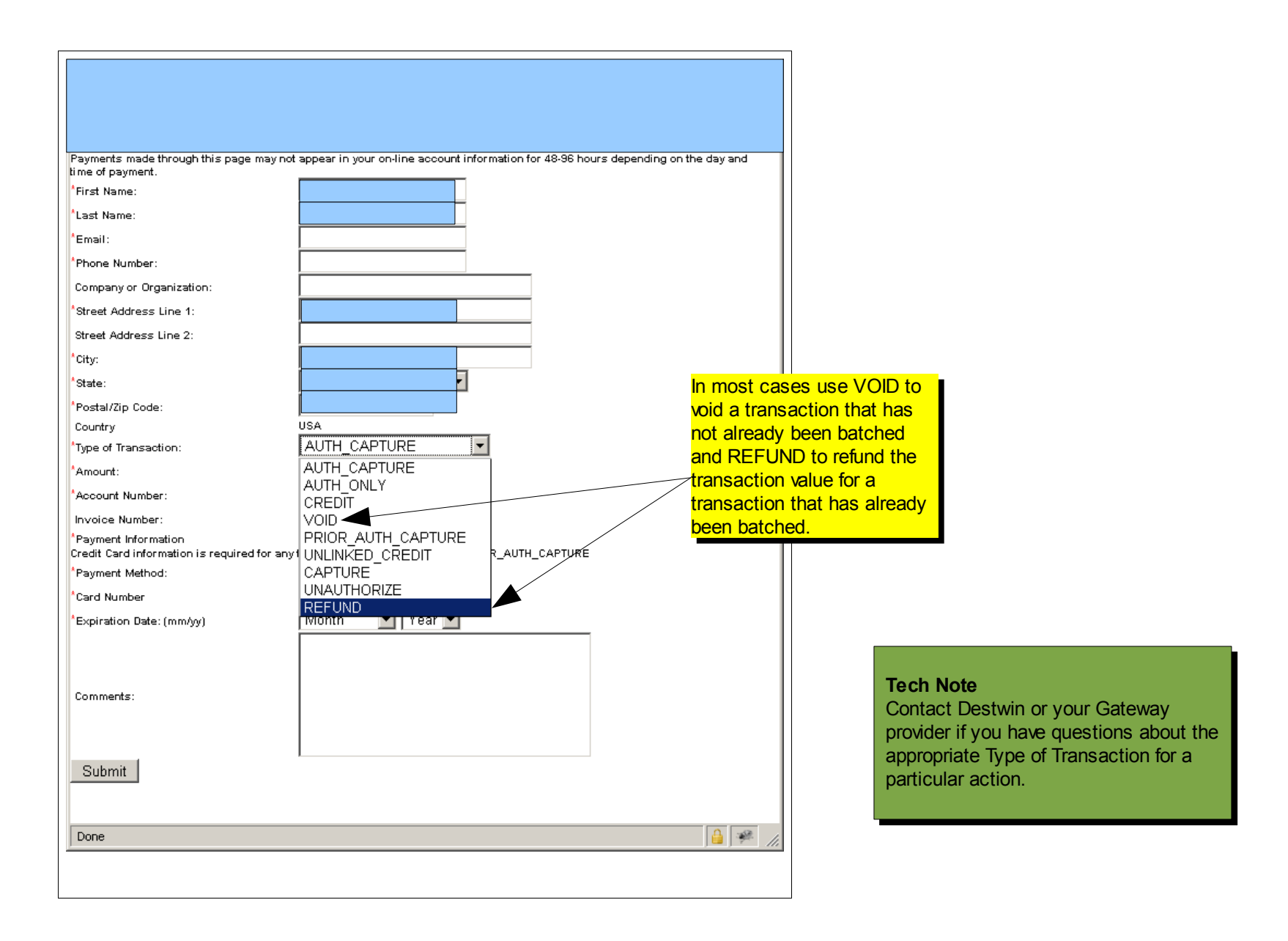

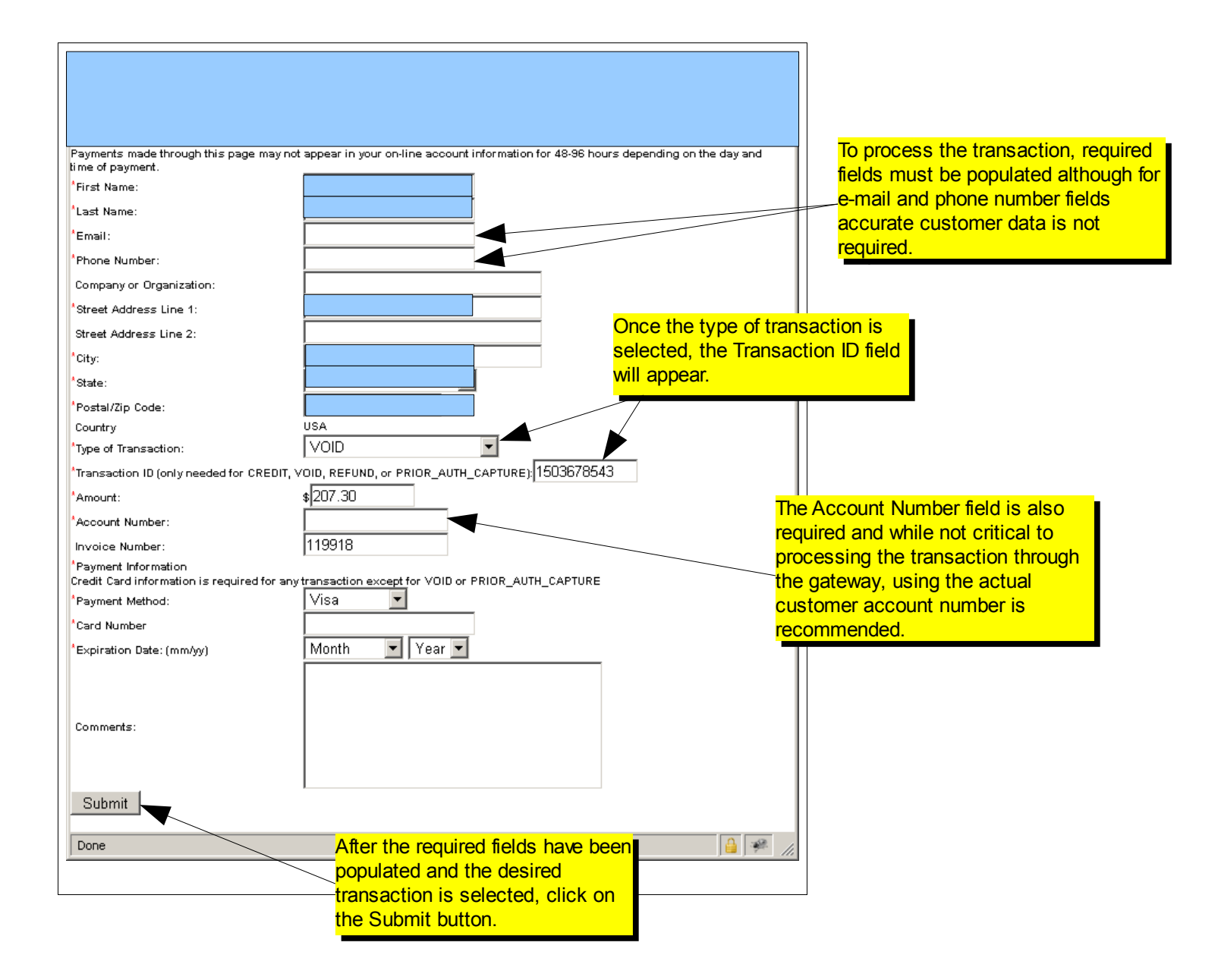

Re-processing Credit Card Transactions page 6 of 7

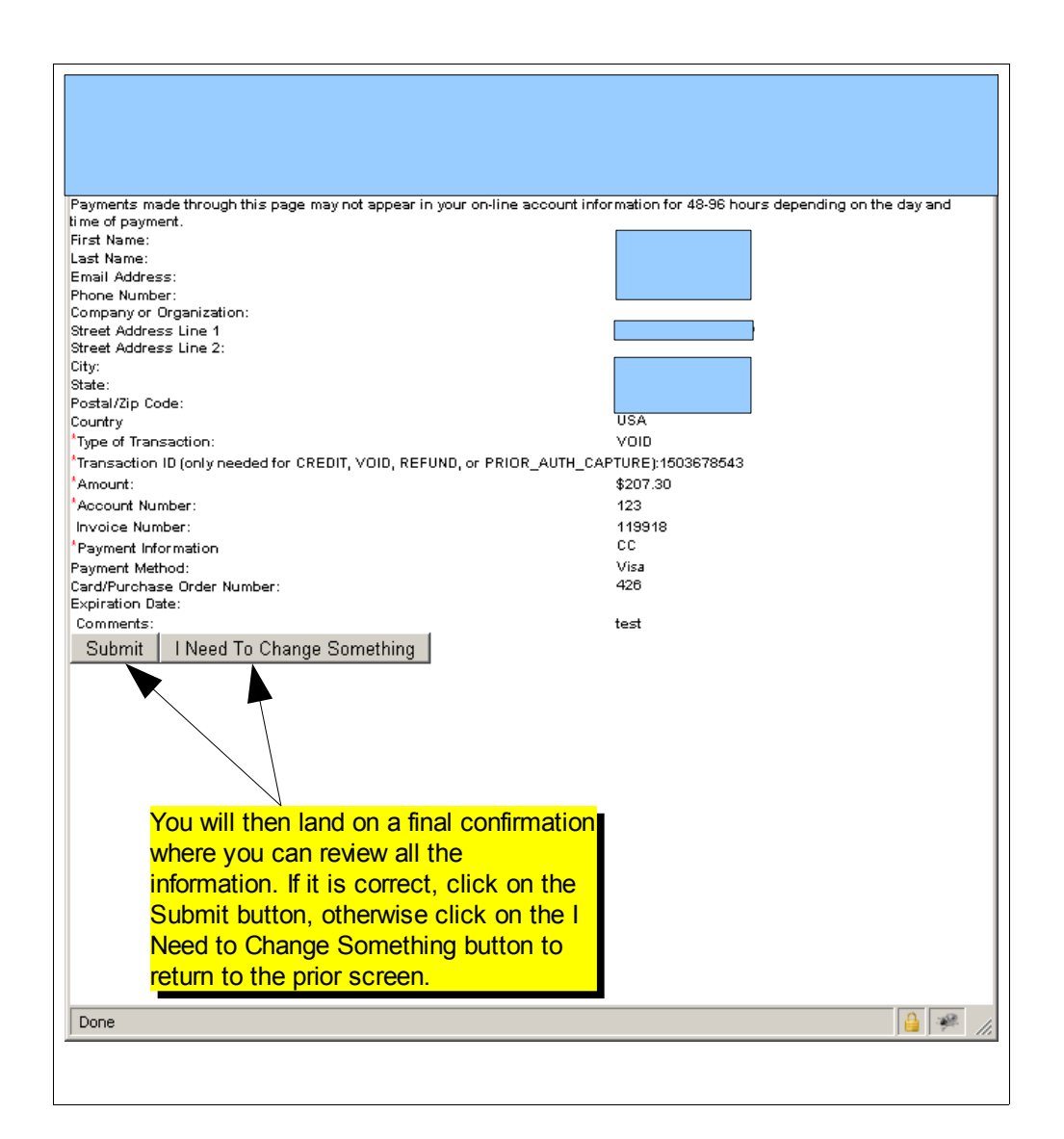

## **Tech Note**

After you Submit from this screen you should receive a Gateway confirmation number and you should check the Payment Log for the transaction.